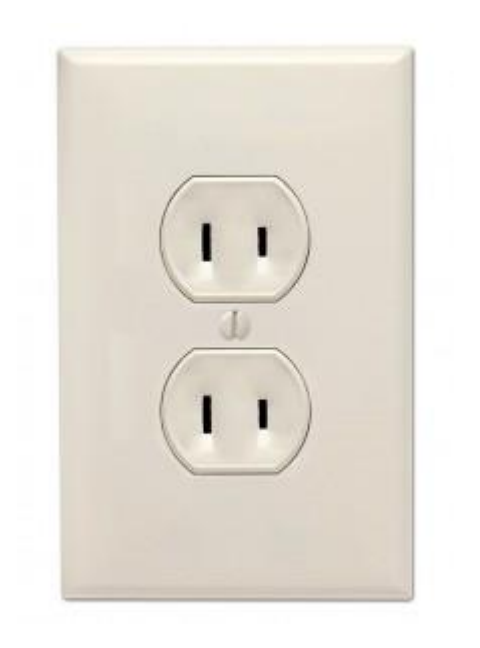

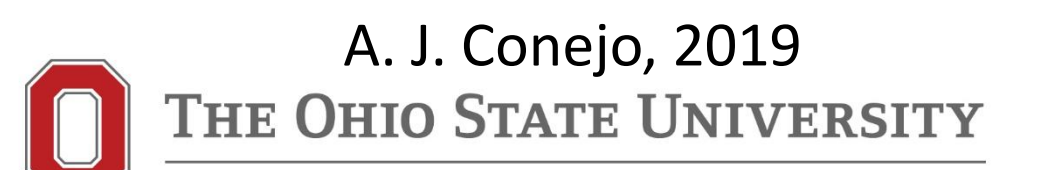

# What

1. Electricity procurement - Consumer

Hypotheses:

Procurement via contracts or through the pool

One single contract available throughout the procurement horizon with a fixed price

Uncertain pool prices characterized by scenarios

#### Constants:

- $\lambda^{\text{C}}$  contract price [\$/MWh]
- $\lambda_{ts}$  pool price at hour t and scenario s [\$/MWh]
- $\alpha_s$  weight of scenario s [per unit]
- $D_t$  demand to be supplied at hour t [MW]

Constants:

 $n_T$  number of time periods

 $n<sub>S</sub>$  number of price scenarios

Variables

 $d^C$  hourly demand procured from the contract [MW]  $d_t^P$  demand procured from the pool at hour t [MW]

$$
\min_{d^C, d_t^P, \forall t} \qquad c = n_T \ d^C \ \lambda^C + \sum_{s=1}^{n_S} \alpha_s \sum_{t=1}^{n_T} \lambda_{ts} \ d_t^P
$$
\ns.t.

\n
$$
\sum_{t=1}^{n_T} \alpha_t \sum_{t=1}^{n_T} \lambda_{ts} \ d_t^P
$$

$$
d^{\mathcal{C}} + d_t^{\mathcal{P}} = D_t, \quad \forall t
$$

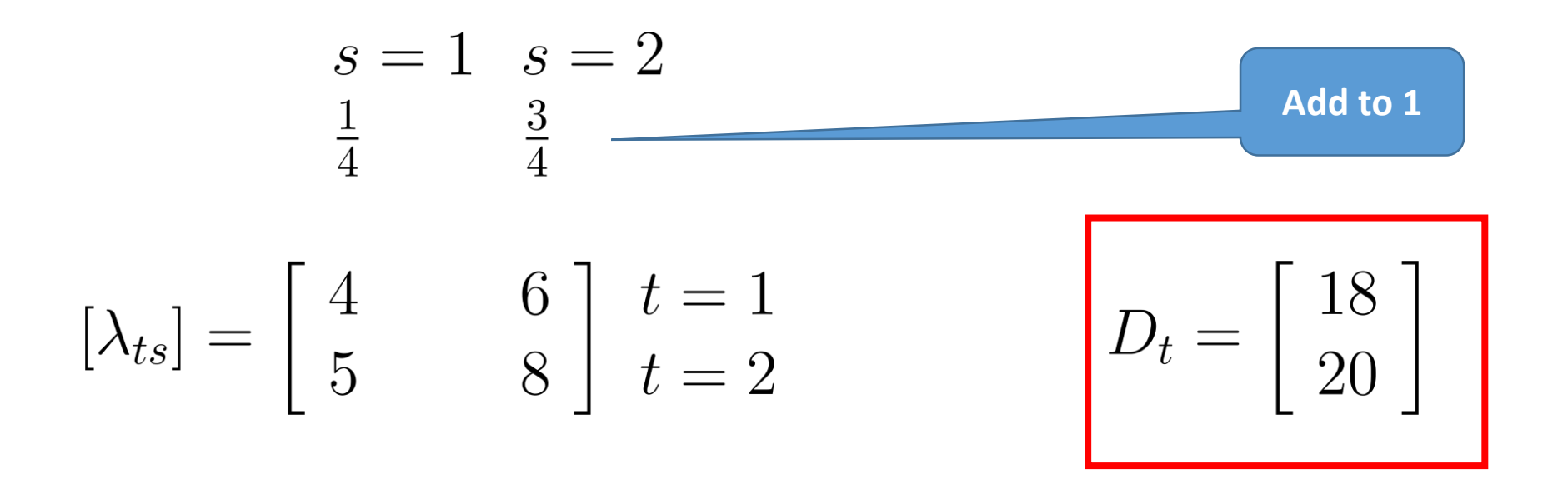

 $\lambda^C =$  between 6 & 7

$$
\min_{\substack{d^C, d_1^P, d_1^P\\ \text{s.t.}}} c = 2 \, d^C \, \lambda^C + \frac{1}{4} [4d_1^P + 5d_2^P] + \frac{3}{4} [6d_1^P + 8d_2^P]
$$
\ns.t.

\n
$$
d^C + d_1^P = 18
$$
\n
$$
d^C + d_2^P = 20
$$

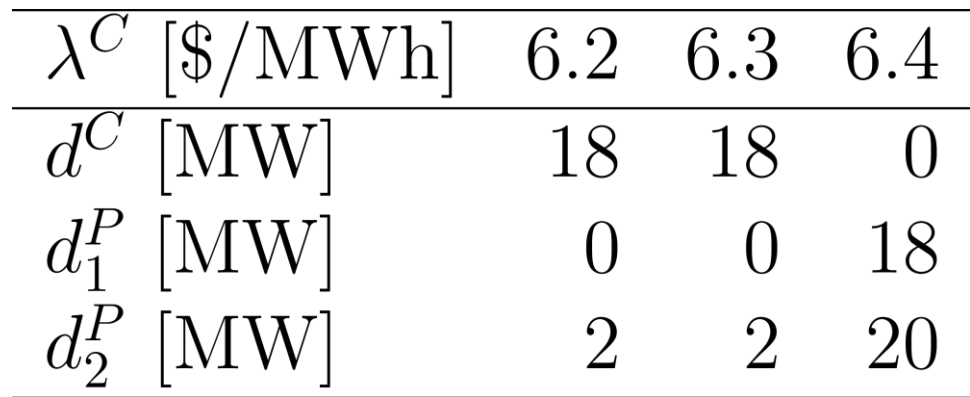

```
$title EProcurement
variable z;
positive variables dC, dP1, dP2;
scalar d1 /18/, d2 /20/;
scalar lC /6.4/;
scalar l11 /4/, l21 /5/, l12 /6/, l22 /8/;
equations of, s1, s2;
of.. z =e= 2*lc*dC + (1/4)*(111*dP1+121*dP2) + (3/4)*(112*dP1+122*dP2);s1.. dC + dP1 = e = d1;
s2.. dC + dP2 = e = d2;model EPro /all/;
solve EPro using lp minimizing z;
```
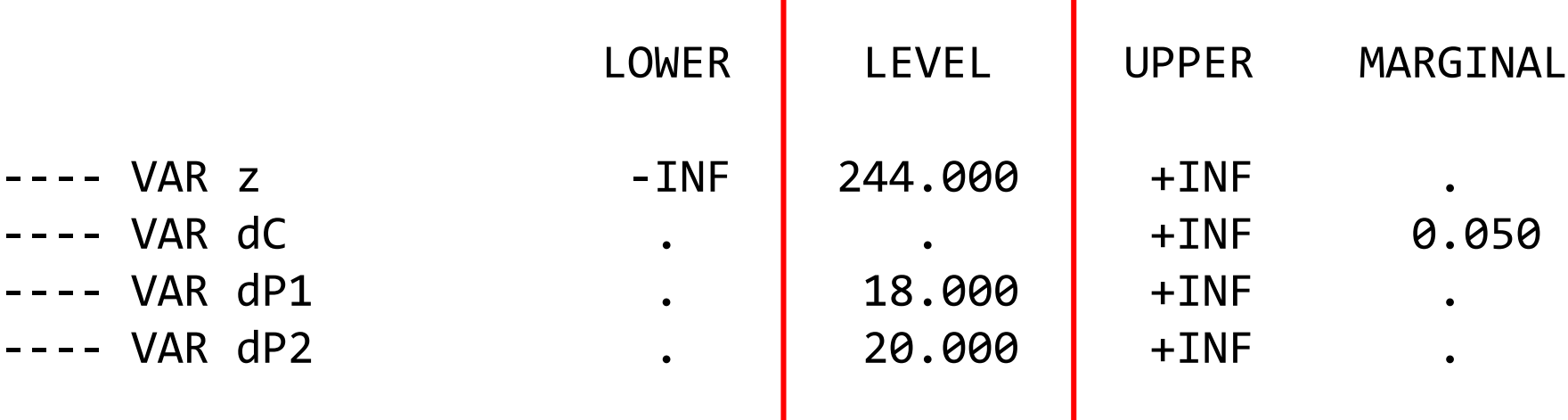

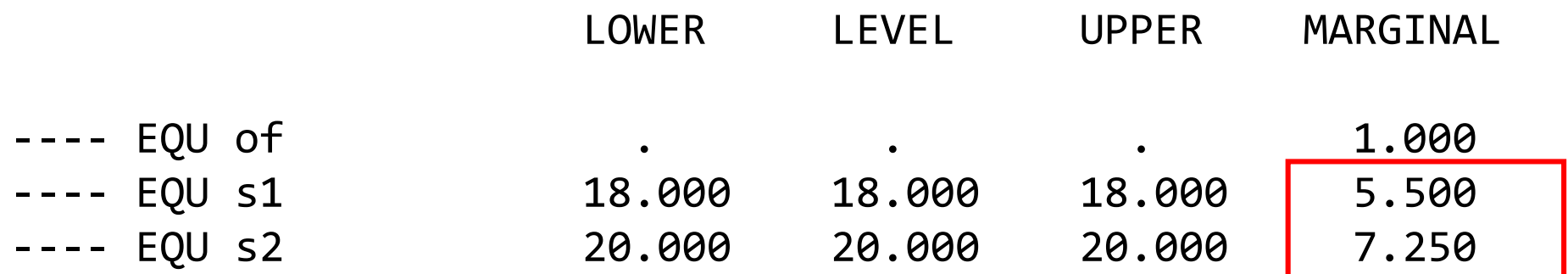

What if:

More contracts?

Contracts of different durations?

Deciding on contracts at different time points?

Self-production facility

Risk aversion

# Procurement-Consumer: General Formulation

The mathematical formulation of the multi-stage stochastic problem faced by the large consumer is

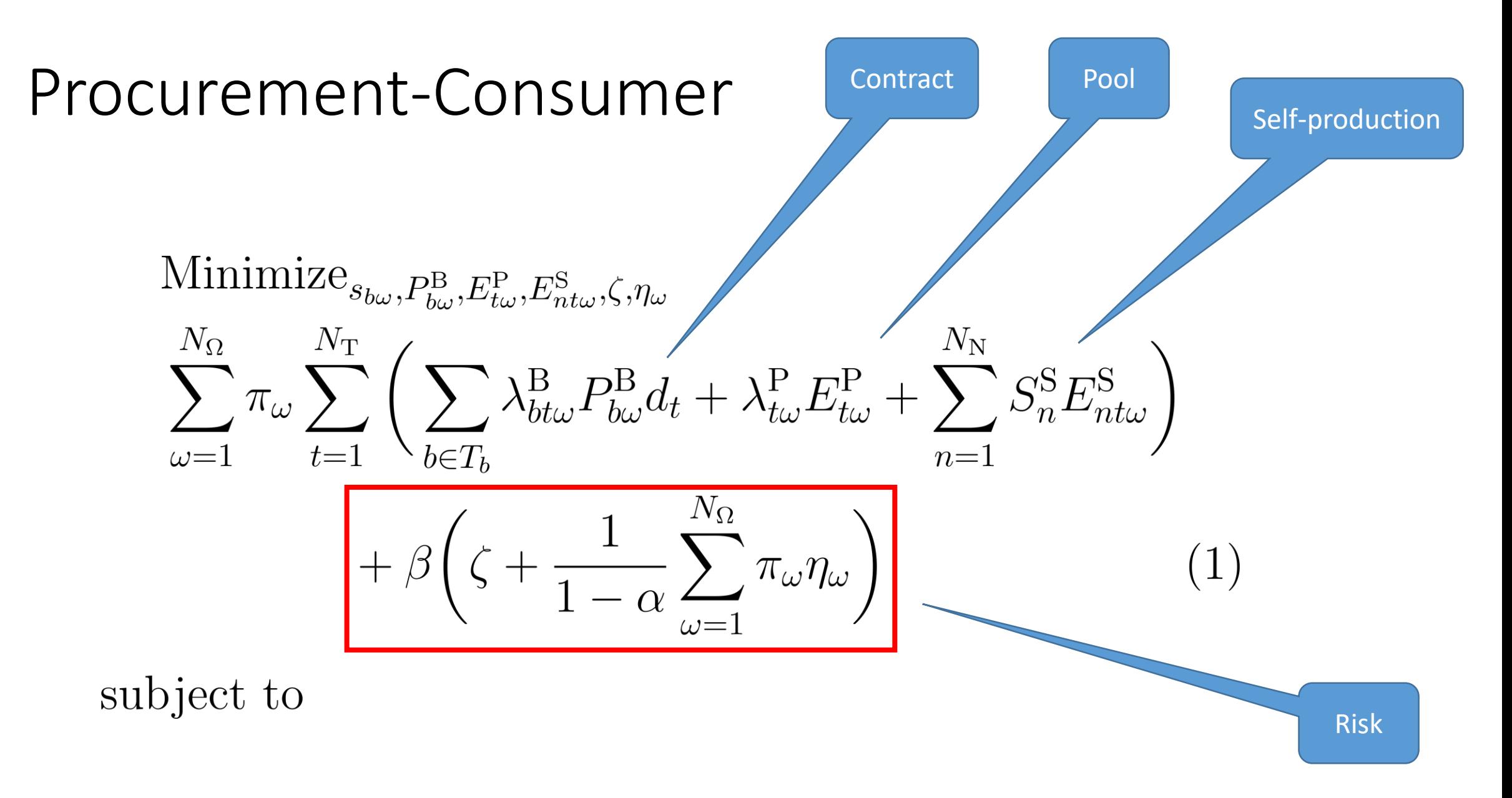

 $s_{b\omega}$  binary variable to decide on contracts.

- $P_{bc}^{\text{B}}$  energy purchased through bilateral contracts.
- $E_{t_0}^{\rm P}$ , energy purchased/sold in the pool
- $E_{ntu}^{\rm S}$ , energy self-produced.
- $\zeta$  CVaR auxiliary variable.
- $\eta_{\omega}$  CVaR auxiliary variable.

The objective function consists of two parts. The first term corresponds to the expected procurement. The second term is equal to the CVaR multiplied by a weighting factor  $\beta$ .

The factor  $\beta$  is used to model the tradeoff between the expected cost and the risk of cost variability, measured by the CVaR.

Solving this problem for different values of  $\beta$  yields a set of solutions with different values of expected cost and CVaR.

Consequently, it is possible to represent the expected cost versus the CVaR or the cost standard deviation for different values of  $\beta$ , thus obtaining the so-called efficient frontier.

If contract b is selected, the power purchased  $P_{b\omega}^{\text{B}}$  is<br>bounded by upper and lower limits  $P_b^{\text{B,max}}$  and  $P_b^{\text{B,min}}$ as follows:

$$
P_b^{\text{B,min}} s_{b\omega} \le P_{b\omega}^{\text{B}} \le P_b^{\text{B,max}} s_{b\omega}, \ \forall b, \forall \omega. \tag{2}
$$

For each contract b with parameters  $\{\lambda_b^{\text{B}}, P_b^{\text{B,max}}, P_b^{\text{B,min}}, T_b\},\$ the consumer has to decide both whether or not that contract is signed and the level of contracted power.

$$
0 \le E_{nt\omega}^{\text{S}} \le \bar{E}_{n}^{\text{S}} - \bar{E}_{n-1}^{\text{S}}, \ n = 2, \dots, N_{\text{N}}, \forall t, \forall \omega \tag{3}
$$
\n
$$
0 \le E_{nt\omega}^{\text{S}} \le \bar{E}_{n}^{\text{S}} - \bar{E}_{n-1}^{\text{S}}, \ n = 2, \dots, N_{\text{N}}, \forall t, \forall \omega \tag{4}
$$

Constraints above model the production block bounds of the self-production facility owned by the consumer.

$$
\sum_{n=1}^{N_{\rm N}} E_{nt\omega}^{\rm S} + E_{t\omega}^{\rm P} + \sum_{b \in B_t} P_{b\omega}^{\rm B} d_t = E_t^{\rm D} - E_t^{\rm PC}, \forall t, \forall \omega \qquad (5)
$$

Constraints above impose the energy balance for each period and each scenario.  $B_t$  is the set of bilateral contracts available in period t, and  $E_t^{\rm PC}$  is a constant that represents the quantity of energy previously contracted.

$$
E_{t\omega}^{\mathcal{P}} \ge -\sum_{n=1}^{N_{\mathcal{N}}} E_{nt\omega}^{\mathcal{S}}, \ \forall t, \forall \omega \tag{6}
$$

Constraints above avoid the arbitrage between bilateral contracts and the pool.

$$
P_{b\omega}^{\mathcal{B}} = P_{b\omega+1}^{\mathcal{B}}, \ \forall b, \omega = 1, \dots, N_{\Omega} - 1,
$$
  
if  $A(\omega, K_b) = 1$  (7)

#### Constraints above set the non-anticipativity conditions.

$$
\sum_{t=1}^{N_{\rm T}} \left( \sum_{b \in B_t} \lambda_{bt\omega}^{\rm B} P_{b\omega}^{\rm B} d_t + \lambda_{t\omega}^{\rm P} E_{t\omega}^{\rm P} + \sum_{n=1}^{N_{\rm N}} S_n^{\rm S} E_{nt\omega}^{\rm S} \right) - \zeta \le \eta_{\omega}, \ \forall \omega
$$
\n(8)

Constraints above are used to compute the CVaR.

$$
\eta_{\omega} \ge 0, \forall \omega
$$
  
\n
$$
s_{b\omega} \in \{0, 1\}, \forall b \in B, \forall \omega.
$$
\n(9)

#### Finally, constraints above constitute variable declarations.

We consider a planning horizon of four hourly periods, in which contract decisions are made at the beginning of each period.

We consider six contracts: two contracts spanning the four periods, and one contract for each single period. The parameters defining each contract are provided in the table below.

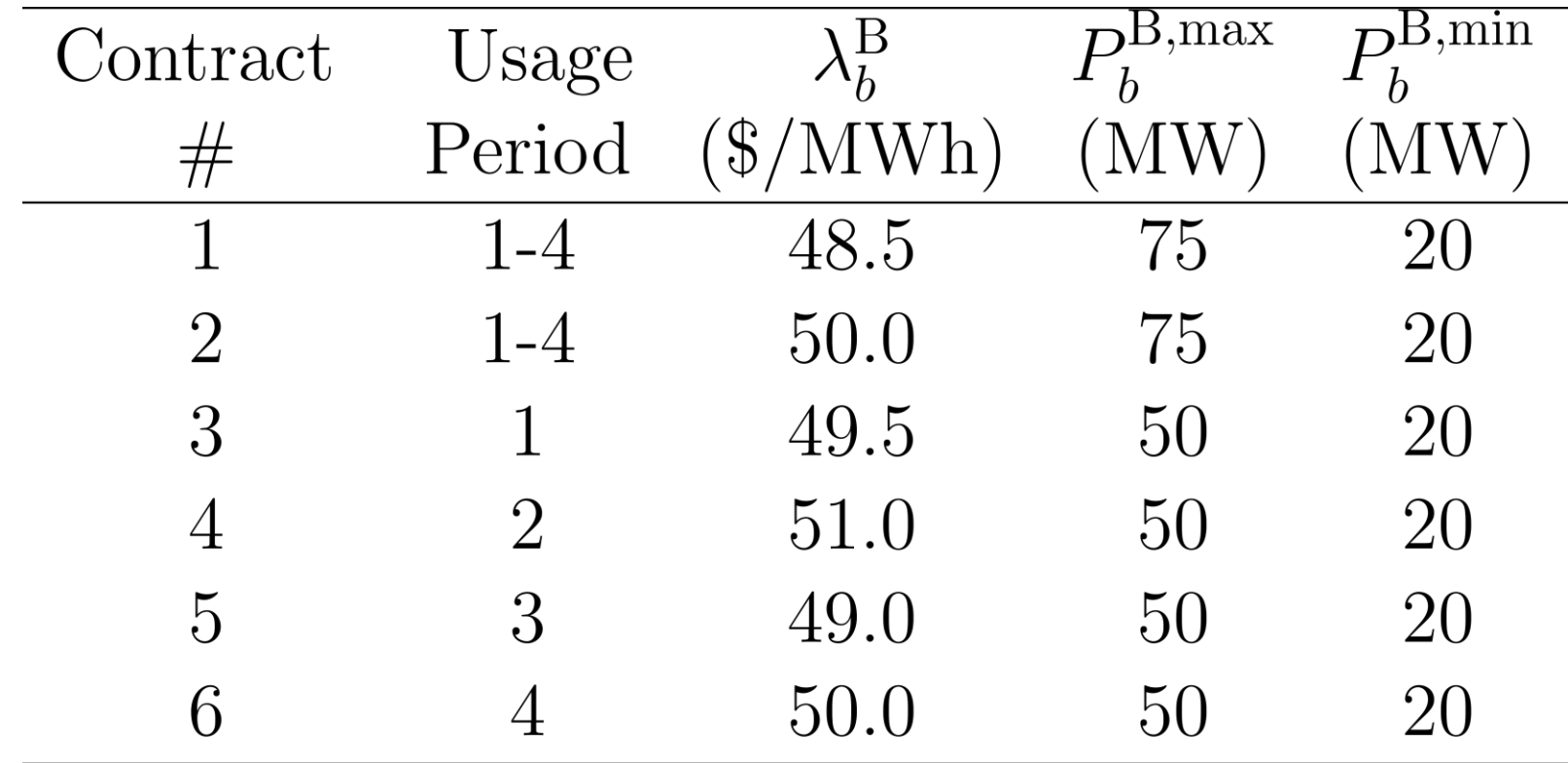

The electricity demand of the consumer is considered to be deterministic and therefore, defined as independent of pool price scenarios.

The table below shows the electricity demand of the consumer for each period.

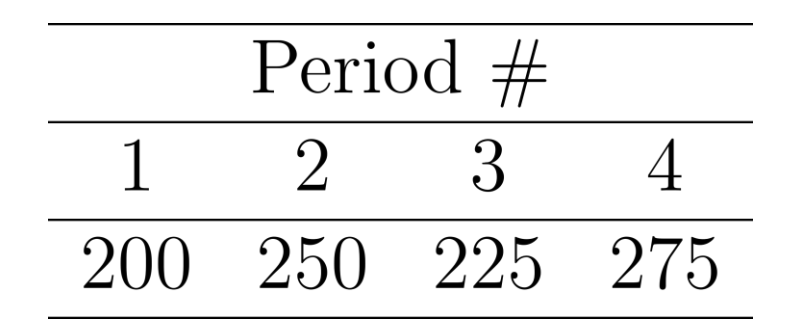

The pool price is modeled using a set of 16 equiprobable scenarios. The table below provides the pool price for each period and scenario.

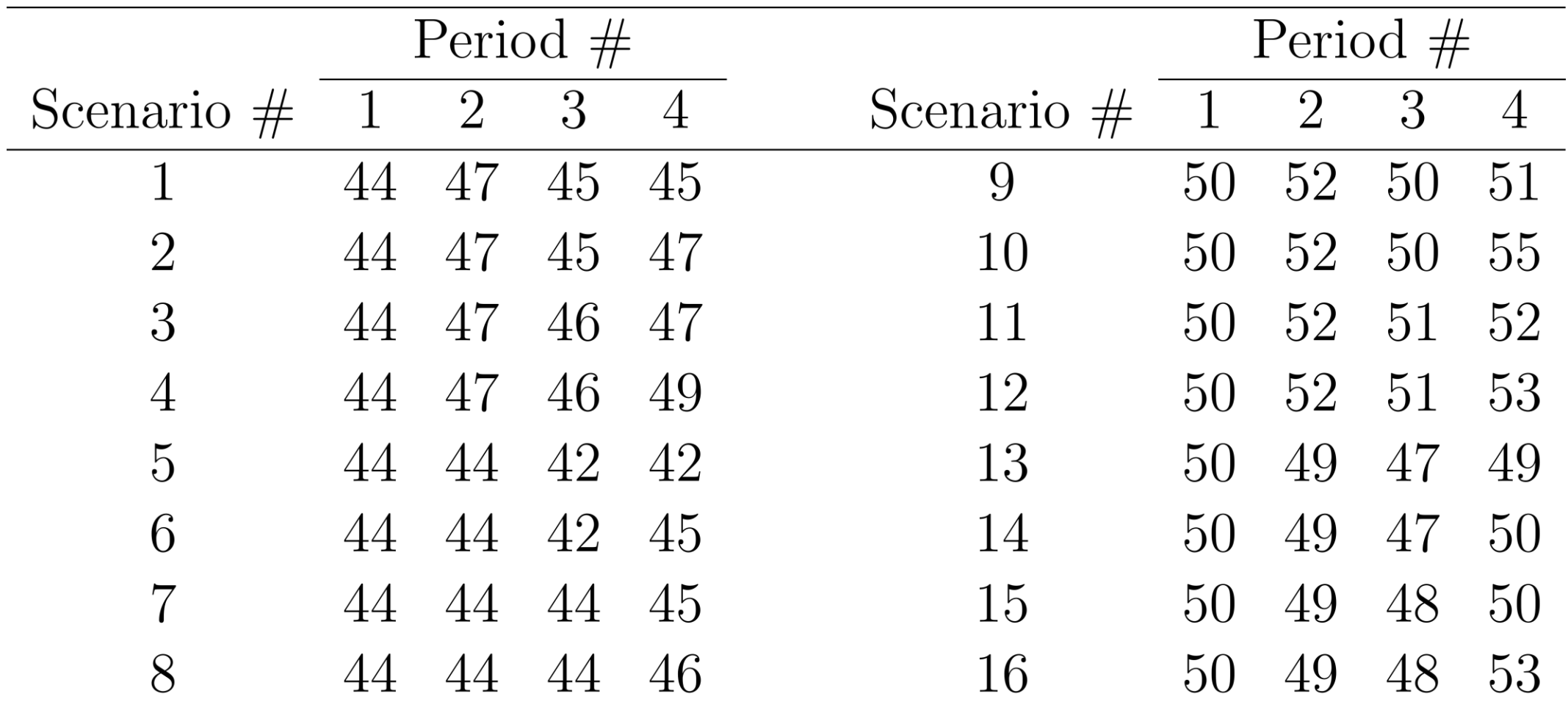

The corresponding scenario-tree structure is depicted in the figure below:

Period  $#$ 

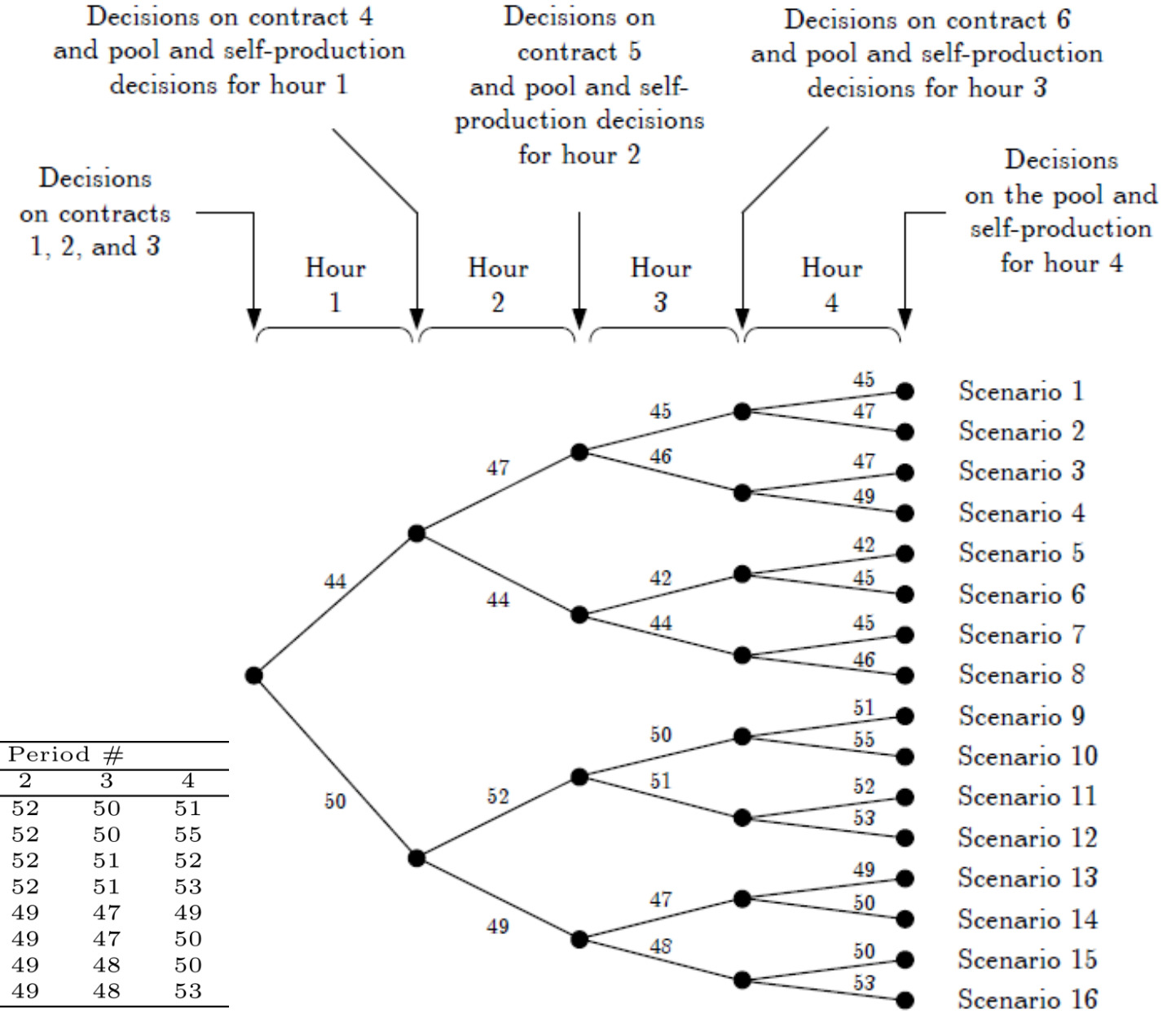

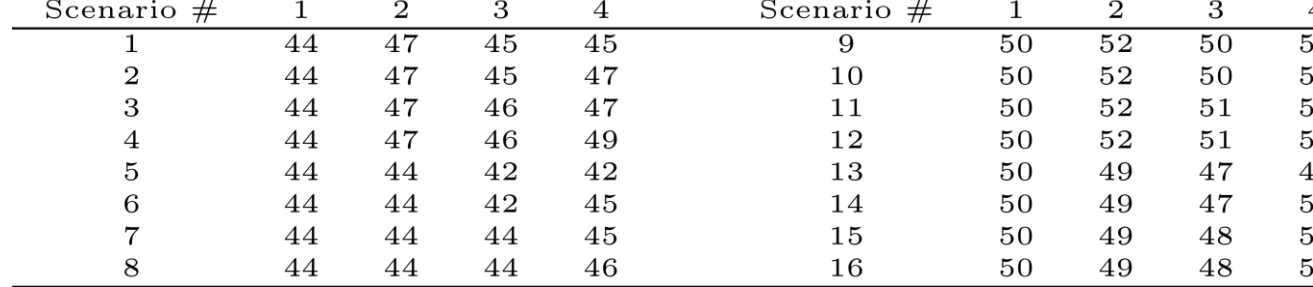

Note that each node is a decision point and each branch represents the realization of a pool price value.

For instance, the two branches leaving the root node represent the two possible realizations of the pool price in period 1, namely,  $44$  and  $$50/MWh$ .

The consumer owns a 100-MW self-production unit with a linear production cost equal to  $$45/MWh.$
The optimization problem is set up considering a confidence level  $\alpha$  equal to 0.95.

The resulting problem includes 480 constraints, 338 real variables, and 96 binary variables.

A GAMS code to solve this problem is provided at the end of this presentation.

The optimal solutions in terms of expected cost, cost standard deviation and CVaR are provided in the table below.

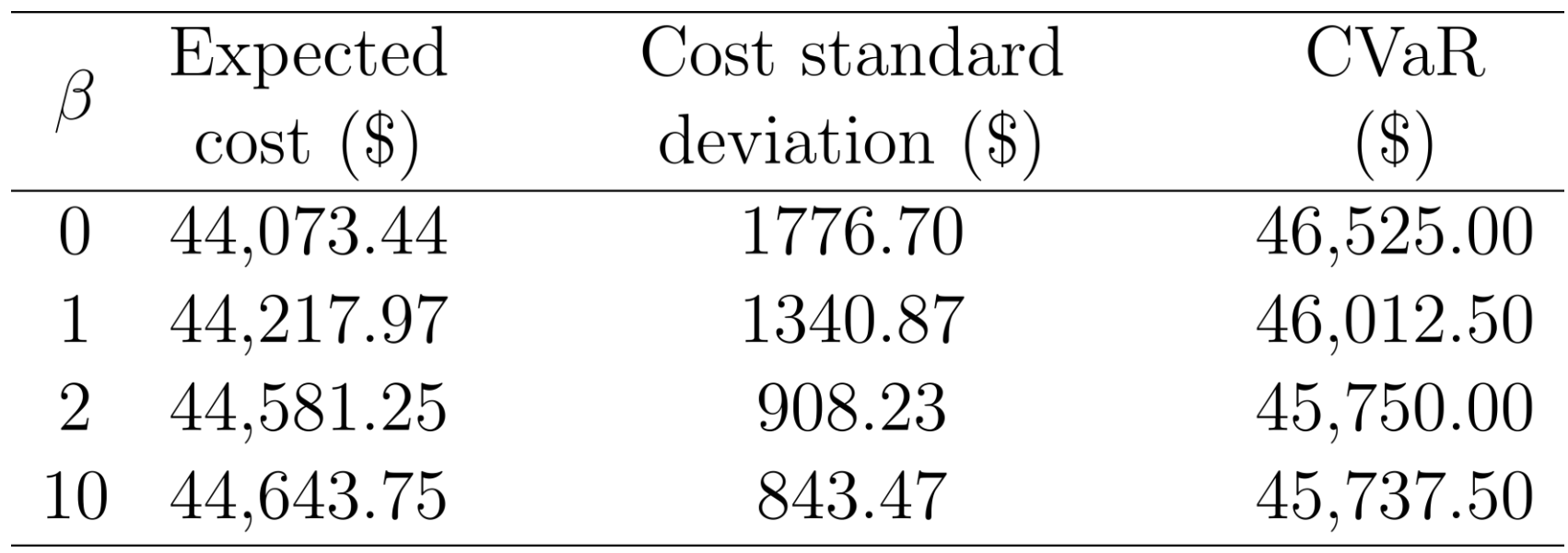

- The solution obtained for  $\beta = 0$  attains the lowest expected cost and the highest risk, measured in terms of the standard deviation and the CVaR of the procurement cost.
- For  $\beta = 10$  the expected cost increases 1.3% to attain a reduction of 52.5% in the standard deviation of the cost and  $1.7\%$  in the CVaR.

The efficient frontier in terms of the expected cost and the cost standard deviation is depicted in the figure below.

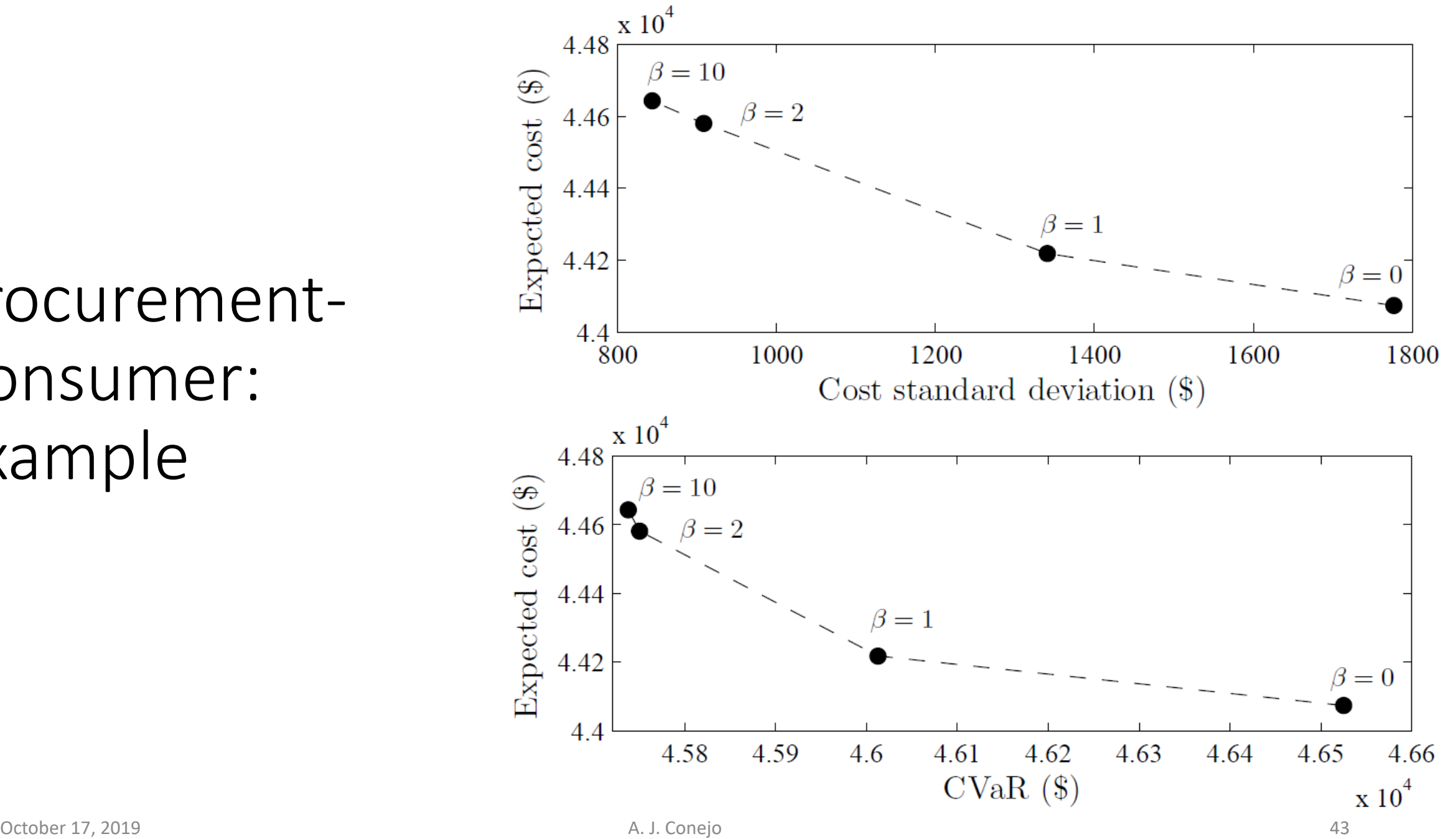

Low-risk solutions (low standard deviation) are related to high expected costs.

Observe that the solution obtained for  $\beta = 1$  is particularly relevant, because it reduces the cost standard deviation by  $24.5\%$ , leading to a small increase of  $0.3\%$  in the expected cost.

The amounts of power purchased from bilateral contracts 1 to 3, which are decided at the beginning of the planning horizon, are listed in the table below.

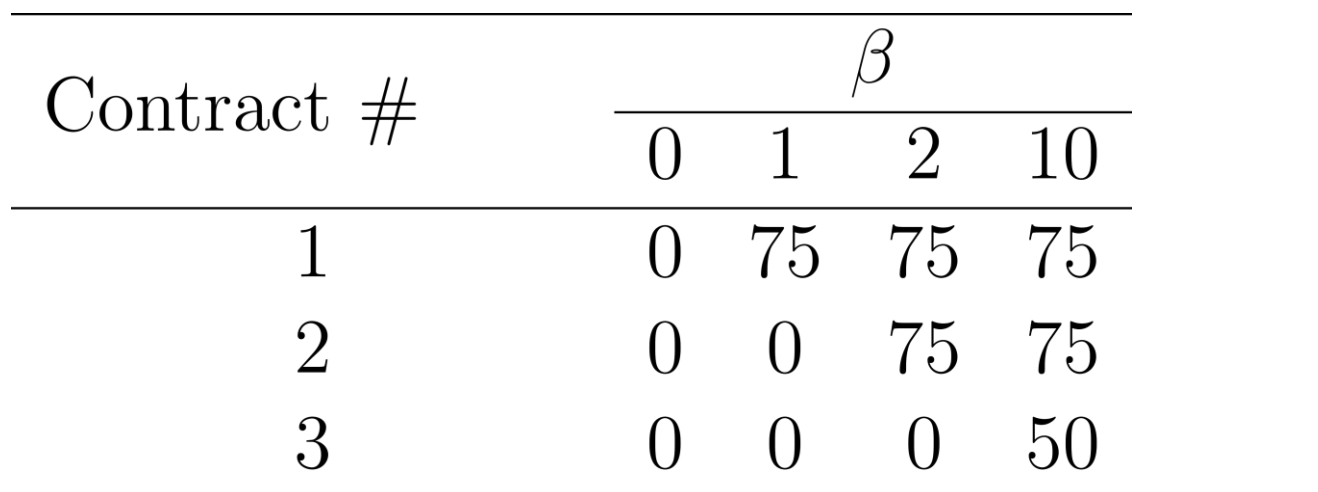

- For  $\beta = 0$  no contracts are signed because expected pool prices are smaller than the reference contract prices.
- It should be noted that the larger the parameter  $\beta$ , the lower the variability of the cost and the higher the quantity of the power contracted.
- These results indicate that the risk associated with the volatility of the procurement cost is efficiently hedged by the use of bilateral contracts.

The expected electricity procurement is provided in the table below.

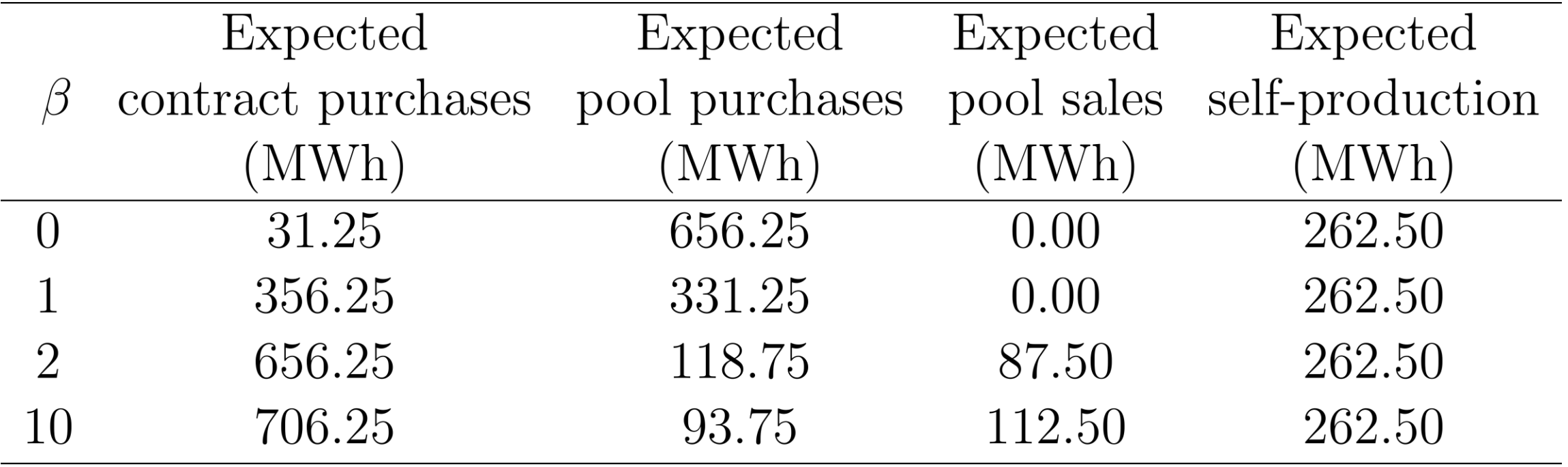

- The purchases from bilateral contracts grow as the parameter  $\beta$ increases and the risk aversion of the consumer becomes more significant in consequence.
- The opposite effect is observed for the pool purchases, i.e., the expected pool purchases decrease as the value of  $\beta$  increases and as a result, the expected pool sales increase with the value of  $\beta$ .
- For large values of this parameter, the demand is mostly supplied by contracts, and the energy generated through the selfproduction unit is sold in the pool if the pool price is higher than the production cost.

- Finally, it is worth mentioning that the self-production remains constant for different values of  $\beta$ . The self-production unit operates in those periods and scenarios where pool prices are higher than the self-production cost.
- If the electricity demand of the consumer is not supplied in these periods and scenarios by bilateral contracts, the self-production unit is used to supply part of the electricity demand of the consumer. On the other hand, if the electricity demand is entirely satisfied by bilateral contracts, the electricity obtained from the self-production unit is sold in the pool.

This behavior can be observed in the two tables below.

Consumer example: electricity procurement for  $\beta = 0$ 

|                | Period $#$     |             |                        |                    |             |                |                |             |                |                |             |                        |  |
|----------------|----------------|-------------|------------------------|--------------------|-------------|----------------|----------------|-------------|----------------|----------------|-------------|------------------------|--|
|                | $\mathbf{1}$   |             |                        | $\overline{2}$     |             |                |                | 3           |                | $\overline{4}$ |             |                        |  |
| Scenario $#$   | $\rm C$        | $\mathbf P$ | $\overline{\text{SP}}$ | $\overline{\rm C}$ | $\mathbf P$ | SP             | $\overline{C}$ | $\mathbf P$ | SP             | $\overline{C}$ | $\mathbf P$ | $\overline{\text{SP}}$ |  |
| 1              | $\overline{0}$ | 200         | $\overline{0}$         | $\overline{0}$     | 150         | 100            | $\overline{0}$ | 225         | $\overline{0}$ | $\overline{0}$ | 275         | $\overline{0}$         |  |
| $\overline{2}$ | $\overline{0}$ | 200         | $\overline{0}$         | $\overline{0}$     | 150         | 100            | $\overline{0}$ | 225         | $\overline{0}$ | $\overline{0}$ | 175         | 100                    |  |
| 3              | $\overline{0}$ | 200         | $\overline{0}$         | $\overline{0}$     | 150         | 100            | $\overline{0}$ | 125         | 100            | $\overline{0}$ | 175         | 100                    |  |
| $\overline{4}$ | $\overline{0}$ | 200         | $\overline{0}$         | $\overline{0}$     | 150         | 100            | $\overline{0}$ | 125         | 100            | $\overline{0}$ | 175         | 100                    |  |
| $\overline{5}$ | $\overline{0}$ | 200         | $\overline{0}$         | $\overline{0}$     | 250         | $\overline{0}$ | $\overline{0}$ | 225         | $\overline{0}$ | $\overline{0}$ | 275         | $\overline{0}$         |  |
| 6              | $\overline{0}$ | 200         | $\overline{0}$         | $\overline{0}$     | 250         | $\overline{0}$ | $\overline{0}$ | 225         | $\overline{0}$ | $\overline{0}$ | 275         | $\overline{0}$         |  |
| $\overline{7}$ | $\overline{0}$ | 200         | $\overline{0}$         | $\overline{0}$     | 250         | $\overline{0}$ | $\overline{0}$ | 225         | $\overline{0}$ | $\overline{0}$ | 275         | $\overline{0}$         |  |
| 8              | $\overline{0}$ | 200         | $\overline{0}$         | $\overline{0}$     | 250         | $\overline{0}$ | $\overline{0}$ | 225         | $\overline{0}$ | $\overline{0}$ | 175         | 100                    |  |
| 9              | $\overline{0}$ | 100         | 100                    | $\overline{0}$     | 150         | 100            | 50             | 75          | 100            | 50             | 125         | 100                    |  |
| 10             | $\overline{0}$ | 100         | 100                    | $\overline{0}$     | 150         | 100            | 50             | 75          | 100            | 50             | 125         | 100                    |  |
| 11             | $\overline{0}$ | 100         | 100                    | $\overline{0}$     | 150         | 100            | 50             | 75          | 100            | 50             | 125         | 100                    |  |
| 12             | $\overline{0}$ | 100         | 100                    | $\overline{0}$     | 150         | 100            | 50             | 75          | 100            | 50             | 125         | 100                    |  |
| 13             | $\theta$       | 100         | 100                    | $\overline{0}$     | 150         | 100            | $\overline{0}$ | 125         | 100            | $\overline{0}$ | 175         | 100                    |  |
| 14             | $\theta$       | 100         | 100                    | $\overline{0}$     | 150         | 100            | $\overline{0}$ | 125         | 100            | $\theta$       | 175         | 100                    |  |
| 15             | $\overline{0}$ | 100         | 100                    | $\overline{0}$     | 150         | 100            | $\overline{0}$ | 125         | 100            | 50             | 125         | 100                    |  |
| 16             | $\overline{0}$ | 100         | 100                    | $\overline{0}$     | 150         | 100            | $\overline{0}$ | 125         | 100            | 50             | 125         | 100                    |  |

Consumer example: electricity procurement for  $\beta = 0$ 

The table above provides the energy traded through bilateral contracts and the pool, as well as the self-production in each period and scenario for  $\beta = 0$ . In this case, neither the first-period nor the second-period contract is signed.

The self-production unit operates in all periods and scenarios where pool prices are higher than the production cost. During period 1, the expected demand (200 MWh) is completely supplied by purchases from the pool in scenarios 1-8.

The consumer uses solely the pool because the pool price is smaller than the self-production cost. However, in scenarios 9-16, the self-production cost is smaller than the pool price, and the unit is operated then at its full capacity.

A similar behavior can be observed in the remaining periods. In periods 3 and 4, one-period contracts are signed in those scenarios where pool prices are higher than the reference contract prices. This occurs in scenarios 9-12 of period 3, and in scenarios 9-12 and  $15-16$  of period 4.

### Consumer example: electricity procurement for  $\beta = 10$

|                | Period $#$    |                |                        |                |                |                        |               |             |                |               |                |                |  |
|----------------|---------------|----------------|------------------------|----------------|----------------|------------------------|---------------|-------------|----------------|---------------|----------------|----------------|--|
|                |               | 1              |                        |                | $\overline{2}$ |                        |               | 3           |                |               | $\overline{4}$ |                |  |
| Scenario $#$   | $\mathcal{C}$ | ${\bf P}$      | $\overline{\text{SP}}$ | $\overline{C}$ | ${\bf P}$      | $\overline{\text{SP}}$ | $\mathcal{C}$ | $\mathbf P$ | SP             | $\mathcal{C}$ | $\mathbf P$    | SP             |  |
| T              | 200           | $\overline{0}$ | $\overline{0}$         | 150            | $\overline{0}$ | 100                    | 150           | 75          | $\overline{0}$ | 150           | 125            | $\overline{0}$ |  |
| $\overline{2}$ | 200           | $\overline{0}$ | $\overline{0}$         | 150            | $\overline{0}$ | 100                    | 150           | 75          | $\overline{0}$ | 150           | 25             | 100            |  |
| 3              | 200           | $\overline{0}$ | $\overline{0}$         | 150            | $\overline{0}$ | 100                    | 150           | $-25$       | 100            | 150           | 25             | 100            |  |
| $\overline{4}$ | 200           | $\overline{0}$ | $\overline{0}$         | 150            | $\overline{0}$ | 100                    | 150           | $-25$       | 100            | 150           | 25             | 100            |  |
| $\overline{5}$ | 200           | $\overline{0}$ | $\overline{0}$         | 150            | 100            | $\overline{0}$         | 150           | 75          | $\overline{0}$ | 150           | 125            | $\overline{0}$ |  |
| 6              | 200           | $\overline{0}$ | $\overline{0}$         | 150            | 100            | $\overline{0}$         | 150           | 75          | $\overline{0}$ | 150           | 125            | $\overline{0}$ |  |
| $\overline{7}$ | 200           | $\overline{0}$ | $\overline{0}$         | 150            | 100            | $\overline{0}$         | 150           | 75          | $\overline{0}$ | 150           | 125            | $\overline{0}$ |  |
| $8\,$          | 200           | $\overline{0}$ | $\overline{0}$         | 150            | 100            | $\overline{0}$         | 150           | 75          | $\overline{0}$ | 150           | 25             | 100            |  |
| $9\phantom{.}$ | 200           | $-100$         | 100                    | 200            | $-50$          | 100                    | 200           | $-75$       | 100            | 200           | $-25$          | 100            |  |
| 10             | 200           | $-100$         | 100                    | 200            | $-50$          | 100                    | 200           | $-75$       | 100            | 200           | $-25$          | 100            |  |
| 11             | 200           | $-100$         | 100                    | 200            | $-50$          | 100                    | 200           | $-75$       | 100            | 200           | $-25$          | 100            |  |
| 12             | 200           | $-100$         | 100                    | 200            | $-50$          | 100                    | 200           | $-75$       | 100            | 200           | $-25$          | 100            |  |
| 13             | 200           | $-100$         | 100                    | 200            | $-50$          | 100                    | 150           | $-25$       | 100            | 150           | 25             | 100            |  |
| 14             | 200           | $-100$         | 100                    | 200            | $-50$          | 100                    | 150           | $-25$       | 100            | 150           | 25             | 100            |  |
| 15             | 200           | $-100$         | 100                    | 200            | $-50$          | 100                    | 150           | $-25$       | 100            | 200           | $-25$          | 100            |  |
| 16             | 200           | $-100$         | 100                    | 200            | $-50$          | 100                    | 150           | $-25$       | 100            | 200           | $-25$          | 100            |  |

Consumer example: electricity procurement for  $\beta = 10$ 

Complementarily, the table above provides the purchases of energy in each period and scenario for  $\beta = 10$ . In this case, contracts 1-3 are signed. For instance, observe that in period 1 the entire consumer demand is supplied through bilateral contracts.

Note that in scenarios 9-16 of period 1 the energy produced by the self-production unit is sold in the pool, which is due to the fact that pool prices are higher than the production cost in these scenarios. A similar behavior is observed in the remaining periods.

#### \$title MARKET CLEARING UNDER EQUIPMENT FAILURES

*\*\*\*\*\*\*\*\*\*\*\*\*\*\*\*\*\*\*\*\*\*\*\*\*\*\*\*\*\*\*\*\*\*\*\*\*\*\*\*\*\*\*\*\*\*\*\*\*\*\*\*\*\*\*\*\*\*\*\*\*\*\*\*\*\*\*\*\*\*\*\*\*\*\*\* \* DATA \*\*\*\*\*\*\*\*\*\*\*\*\*\*\*\*\*\*\*\*\*\*\*\*\*\*\*\*\*\*\*\*\*\*\*\*\*\*\*\*\*\*\*\*\*\*\*\*\*\*\*\*\*\*\*\*\*\*\*\*\*\*\*\*\*\*\*\*\*\*\*\*\*\*\**

#### **SETS**

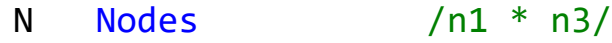

- I Units  $/ii * i3/$
- J Loads  $/j1 * j1/$
- $T$  Periods  $/t1 * t4/$
- W Scenarios /w0 \* w8/
- M Offer blocks /m1 \* m1/
- S System states /s0\*s2/;

#### **ALIAS**(N,R);

#### **SCALARS**

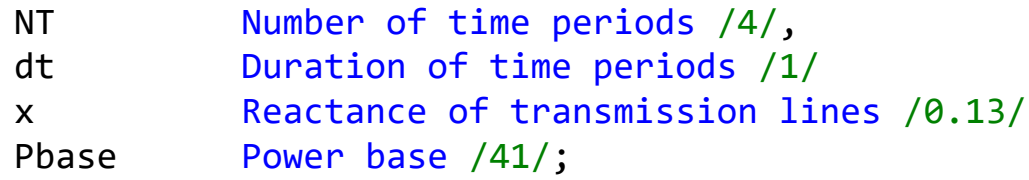

#### **TABLE** GDATA(I,\*) Generation technical data

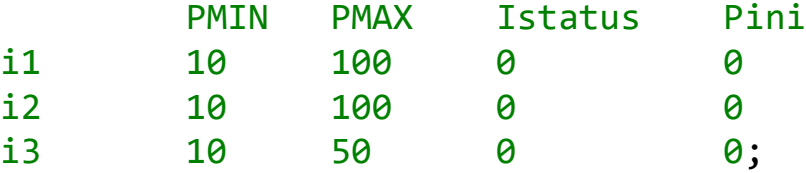

#### **TABLE** RDATA\_G(I,T,\*) Generation-side reserve data

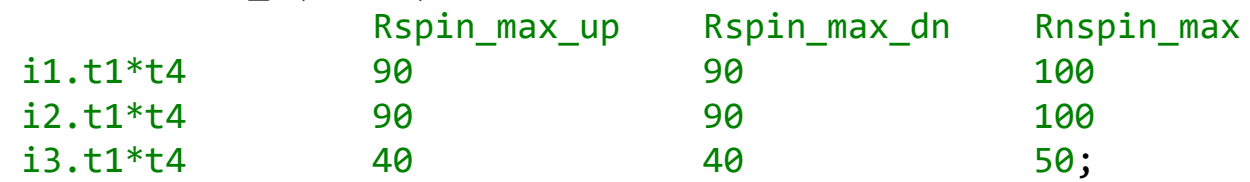

#### **TABLE** CostBlock(I,T,M) Offer cost of energy blocks

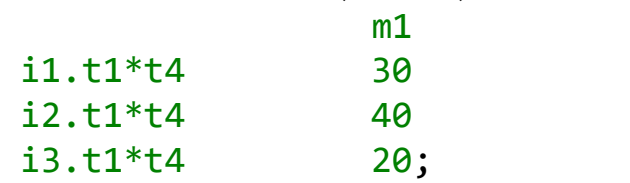

#### **TABLE** WidthBlock(I,T,M) Width of energy blocks

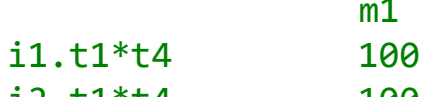

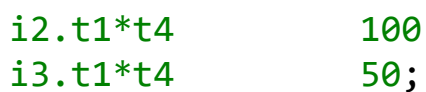

**TABLE** Cr\_schG(I,T,\*) Generation-side reserve offer cost

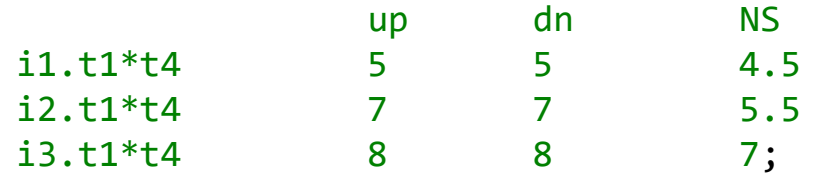

**TABLE** ML(J,N) Mapping of the set of loads into the set of nodes

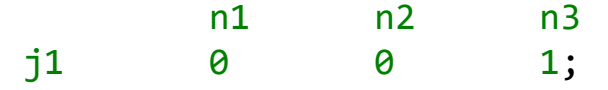

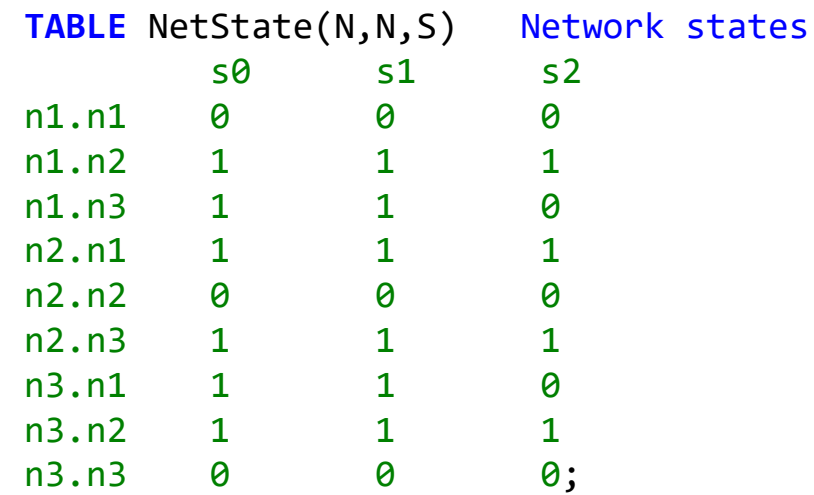

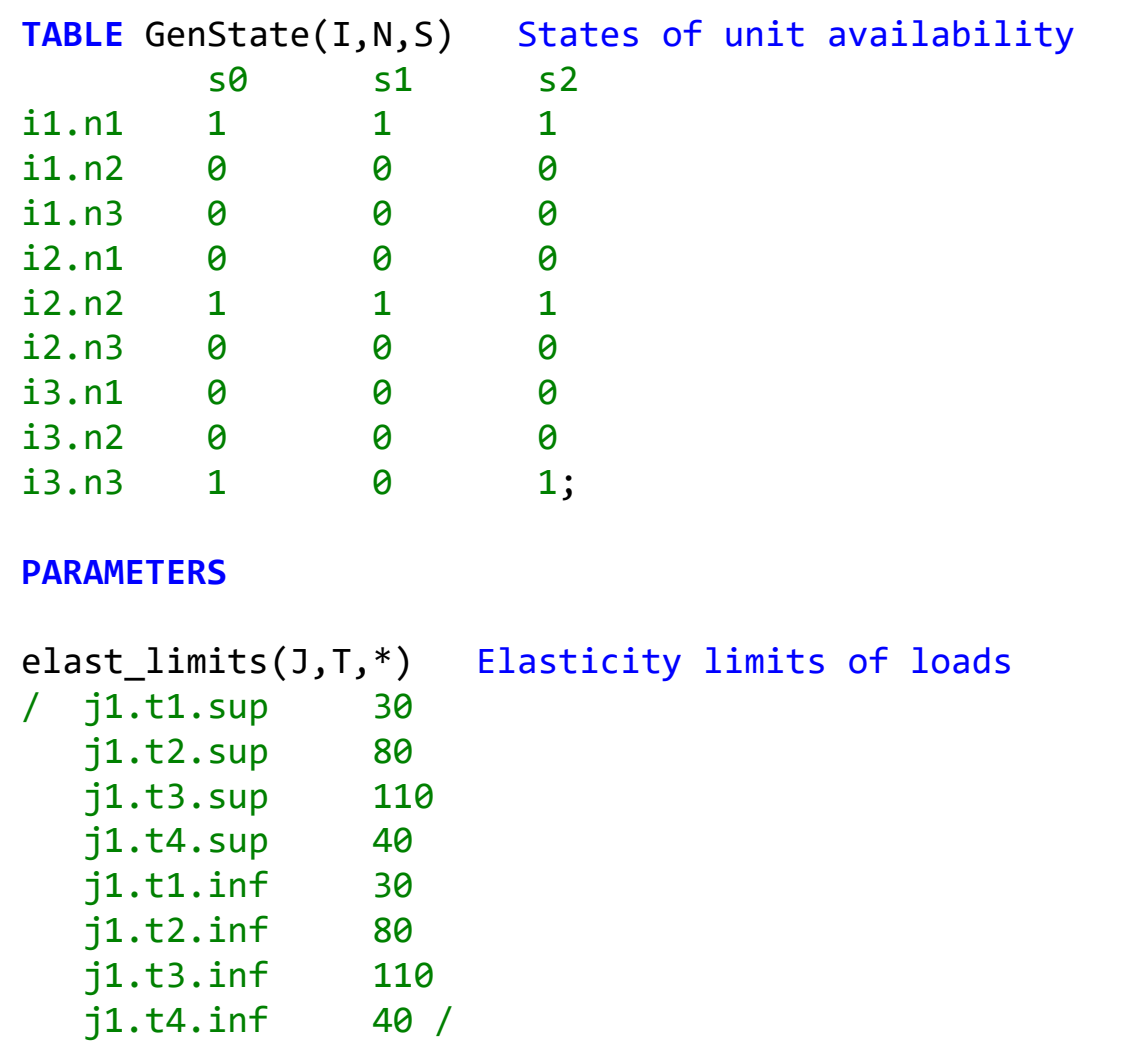

RDATA\_D(J,T,\*) Demand -side reserve data

/ j1.t1.Rspin\_max\_up 3

j1.t2.Rspin\_max\_up 8

- j1.t3.Rspin\_max\_up 11
- j1.t4.Rspin\_max\_up 4
- 
- j1.t1.Rspin\_max\_dn 3<br>j1.t2.Rspin\_max\_dn 8 j1.t2.Rspin\_max\_dn
- 
- j1.t3.Rspin\_max\_dn 11
- j1.t4.Rspin\_max\_dn 4 /

#### prob(W) Scenario w probability

- / w0 0.98807312 w1 0.00199015 w2 0.00199015 w3 0.00199015 w4 0.00199015
	- w5 0.00099157
	- w6 0.00099157
	- w7 0.00099157
	- w8 0.00099157 /

/ w0 5  $w1$  1 w2 2 w3 3  $w4$  4 w5 1 w6 2 w7 3 w8 4 /

TAU(W) Period in which the contingency defining scenario w occurs

NumO(I,T) Mumber of energy blocks offered by each unit lambdaSU(I,T) Start-up offer cost lambdaL(J,T) Demand utility Cr\_schD(J,T,\*) Demand-side reserve offer cost Vlol(J,T) Value of lost load b(N,N) Imaginary parts of the admittance of lines fmax(N,N) Transmission capacity limits conec(N,N,T,W) Network state in time period t and scenario w MG(I,N,T,W) Mapping of the set of units into the set of nodes G(I,T,W) Set of available units per scenario and period;

 $NumO(I, T) = 1;$  $lambdaSU(I,T) = 100;$ b(N,R)\$(**ord**(N) ne **ord**(R)) = -1/x;  $G(I,T,W) = 1;$  $lambda(L,J,T) = 0;$  $Cr$  schD $(J,T,'up') = 70;$  $Cr\_schD(J,T,'dn') = 70;$  $V101(J,T) = 1000;$ fmax(N,R)\$(**ord**(N) ne **ord**(R)) = 55;

```
loop(T,
    loop(W,
        if(ord(T) < TAU(W),
          cone(N,R,T,W) = NetState(N,R,'s0');MG(I,N,T,W) = GenState(I,N,'s0');else
          if(ord(W) \leq 5,cone(N,R,T,W) = NetState(N,R,'s1');MG(I,N,T,W) = GenState(I,N,'s1');G('i3',T,W) = 0;else
               cone(N,R,T,W) = NetState(N,R,'s2');MG(I,N,T,W) = GenState(I,N,'s2'););
       );
   );
);
```
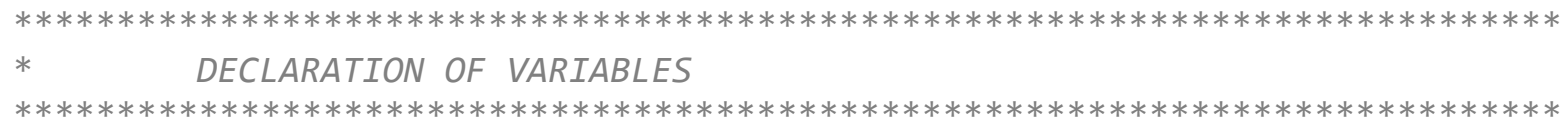

#### **VARIABLES**

#### EC Expected cost (objective function value)

*\*\* FIRST-STAGE VARIABLES*

```
Ps(I,T) Power output schedule
Ls(J,T) Demand schedule
R_spin_schG_d(I,T) Generation-side spinning reserve schedule (downward)
R_spin_schG_u(I,T) Generation-side spinning reserve schedule (upward)
R_spin_schD_d(J,T) Demand-side spinning reserve schedule (downward)
R_spin_schD_u(J,T) Demand-side spinning reserve schedule (upward)
R_nspin_schG(I,T) Generation-side non-spinning reserve schedule
u(I,T) Scheduled commitment status
```
#### *\*\* SECOND-STAGE VARIABLES*

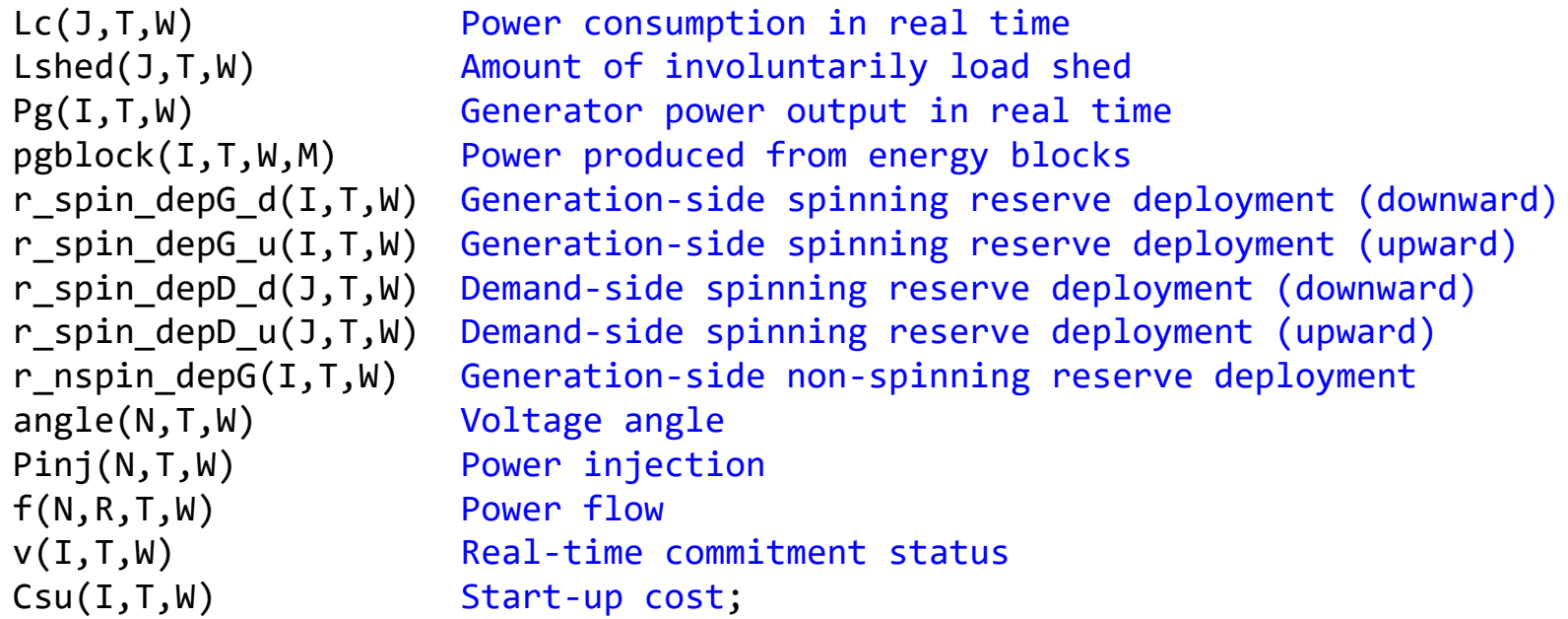

*\* MATHEMATICAL CHARACTERIZATION OF VARIABLES*

*\*\*\*\*\*\*\*\*\*\*\*\*\*\*\*\*\*\*\*\*\*\*\*\*\*\*\*\*\*\*\*\*\*\*\*\*\*\*\*\*\*\*\*\*\*\*\*\*\*\*\*\*\*\*\*\*\*\*\*\*\*\*\*\*\*\*\*\*\*\*\*\*\*\*\**

#### **POSITIVE VARIABLES**

```
Csu(I,T,W), Lshed(J,T,W), r_spin_depG_d(I,T,W), r_spin_depG_u(I,T,W),
r nspin depG(I,T,W), r spin depD d(J,T,W), r spin depD u(J,T,W),
R_spin_schG_d(I,T), R_spin_schG_u(I,T), R_spin_schD_d(J,T), R_spin_schD_u(J,T),
R_nspin_schG(I,T), pgblock(I,T,W,M);
```

```
BINARY VARIABLES u(I,T), v(I,T,W);
```

```
** Elasticity limits of demand
Ls.up(J,T)= elast limits(J,T,'sup');
Ls.lo(J,T)= elast limits(J,T,'inf');
```

```
** Reference node
angle.fx('M1',T,W=0;
```

```
** Non-anticipativity constraints
Lshed.fx(J,T,W)$(ord(T) LT TAU(W))= 0;
r spin depG d.fx(I,T,W)$(ord(T) LT TAU(W))= 0;
r_spin_depG_u.fx(I,T,W)$(ord(T) LT TAU(W))= 0;
r spin depD d.fx(J,T,W)\$(ord(T) LT TAU(W))= 0;r_spin_depD_u.fx(J,T,W)$(ord(T) LT TAU(W))= 0;
r nspin depG.fx(I,T,W)$(ord(T) LT TAU(W))= 0;
```
GAMS

*\*\*\*\*\*\*\*\*\*\*\*\*\*\*\*\*\*\*\*\*\*\*\*\*\*\*\*\*\*\*\*\*\*\*\*\*\*\*\*\*\*\*\*\*\*\*\*\*\*\*\*\*\*\*\*\*\*\*\*\*\*\*\*\*\*\*\*\*\*\*\*\*\*\*\* \* EQUATIONS \*\*\*\*\*\*\*\*\*\*\*\*\*\*\*\*\*\*\*\*\*\*\*\*\*\*\*\*\*\*\*\*\*\*\*\*\*\*\*\*\*\*\*\*\*\*\*\*\*\*\*\*\*\*\*\*\*\*\*\*\*\*\*\*\*\*\*\*\*\*\*\*\*\*\**

#### **EQUATIONS**

ECFunction Objective function

*\*\* ELECTRICITY MARKET CONSTRAINTS*

*\*\* Production limits* MAX\_PROD(I,T) MIN\_PROD(I,T)

*\*\* Market equilibria* MARKET\_EQU(T)

*\*\* Scheduled reserve determination constraints*

*\*\* Generation side* RESERVE\_SCH\_SPIN\_G\_u(I,T) Spinning up RESERVE\_SCH\_SPIN\_G\_d(I,T) Spinning down RESERVE SCH NSPIN  $G(I,T)$  Non-spinning

```
** Demand side
RESERVE_SCH_SPIN_D_u(J,T) Spinning up
RESERVE_SCH_SPIN_D_d(J,T) Spinning down
** REAL-TIME OPERATING CONSTRAINTS
** Start-up costs
SUo(I,W) T = 1
SU(I,T,W) T > 1** Generation limits
GL1(I,T,W)GL2(I,T,W)** Decomposition of generator power outputs into blocks
GL3(I,T,W,M)
```
 $GL4(I,T,W)$ 

*\*\* Involuntary load shedding constraints* LIMIT\_ENS(J,T,W)

*\*\* Network constraints*

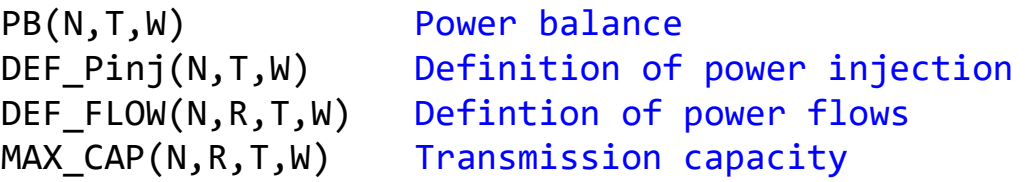

*\*\* LINKING CONSTRAINTS*

Pgenerated(I,T,W) Composition of generator power outputs Pconsumed(J,T,W) Composition of the power consumption

*\*\* Deployed reserve determination constraints*

*\*\* Generation side*

RESERVE\_DPL\_SPIN\_G\_u(I,T,W) Spinning up RESERVE\_DPL\_SPIN\_G\_d(I,T,W) Spinning down RESERVE\_DPL\_NSPIN\_G(I,T,W) Non-spinning

*\*\* Demand side*

RESERVE DPL SPIN D u(J,T,W) Spinning up RESERVE\_DPL\_SPIN\_D\_d(J,T,W) Spinning down;
#### GAMS

ECFunction..

```
EC =e= dt*sum((I,T),Cr_schG(I,T,'up')* R_spin_schG_u(I,T)+ Cr_schG(I,T,'dn')* R_spin_schG_d(I,T)
+ Cr_schG(I,T,'NS')* R_nspin_schG(I,T)) + dt*sum((J,T),
Cr_schD(J,T,'up')* R_spin_schD_u(J,T)+ Cr_schD(J,T,'dn')* R_spin_schD_d(J,T))
+ dt*sum((T,W),
prob(W)*(sum((I,M)$(ord(M) LE NumO(I,T)), CostBlock(I,T,M)* pgblock(I,T,W,M))
- sum(J, lambdaL(J,T)* Lc(J,T,W))
+ sum(J, Vlol(J,T)*Lshed(J,T,W))))
+ sum((I,T,W),prob(W)*Csu(I,T,W));
MIN PROD(I,T).. Ps(I,T) =g= GDATA(I,'PMIN')* u(I,T);
MAX PROD(I,T).. Ps(I,T) =l= GDATA(I,'PMAX')*u(I,T);
MARKET_EQU(T).. sum(I, Ps(I,T)) =e= sum(J, Ls(J,T));
RESERVE SCH SPIN G u(I,T)..
                 R_spin_schG_u(I,T) =l= RDATA_G(I,T,'Rspin_max_up')*u(I,T);
RESERVE SCH SPIN G d(I,T)..
```

```
R spin schG d(I,T) =l= RDATA G(I,T, 'Rspin_max_dn')*u(I,T);
```
RESERVE\_SCH\_NSPIN\_G(I,T)..

#### R nspin schG(I,T) =l= RDATA G(I,T,'Rnspin max')\*(1-u(I,T));

#### GAMS

RESERVE\_SCH\_SPIN\_D\_u(J,T).. R\_spin\_schD\_u(J,T) =l= RDATA\_D(J,T,'Rspin\_max\_up'); RESERVE\_SCH\_SPIN\_D\_d(J,T).. R\_spin\_schD\_d(J,T) =l= RDATA\_D(J,T,'Rspin\_max\_dn'); SUo(I,W).. Csu(I,'t1',W) =g= lambdaSU(I,'t1')\*(v(I,'t1',W)-GDATA(I,'Istatus'));  $SU(I,T,W)$ \$(ord(T) GT 1).. Csu(I,T,W) =g= lambdaSU(I,T)\*(v(I,T,W)-v(I,T-1,W));  $GL1(I,T,W)$ .. Pg(I,T,W) =g= GDATA(I,'PMIN')\* v(I,T,W);  $GL2(I,T,W)$ .. Pg $(I,T,W)$  =l= GDATA $(I, 'PMAX') * v(I,T,W)$ ; GL3(I,T,W,M)\$(**ord**(M) LE NumO(I,T)).. pgblock(I,T,W,M) =l= WidthBlock(I,T,M); GL4(I,T,W).. Pg(I,T,W) =e= **sum**(M\$(**ord**(M) LE NumO(I,T)), pgblock(I,T,W,M)); LIMIT  $ENS(J,T,W)$ .. Lshed(J,T,W)=l= Lc(J,T,W); PB(N,T,W).. **sum**(I\$(MG(I,N,T,W) EQ 1),Pg(I,T,W))- **sum**(J\$(ML(J,N) EQ 1),  $Lc(J,T,W)$ -Lshed(J,T,W))-Pinj(N,T,W) =e= 0;

DEF\_Pinj(N,T,W).. Pinj(N,T,W) =e= **sum**(R\$(conec(N,R,T,W) EQ 1),f(N,R,T,W));

DEF FLOW(N,R,T,W)\$(conec(N,R,T,W) EQ 1)..

### GAMS

 $f(N,R,T,W)=e=-b(N,R)*(angle(N,T,W)-angle(R,T,W));$ 

MAX CAP(N,R,T,W)\$(conec(N,R,T,W) EQ 1)..  $f(N,R,T,W) =l = fmax(N,R);$ 

Pgenerated(I,T,W)\$(G(I,T,W) EQ 1)..

 $Pg(I,T,W)$  =e=  $Ps(I,T)+r$  spin depG  $u(I,T,W)+r$  nspin depG(I,T,W)  $-r$ \_spin\_depG\_d(I,T,W);

Pconsumed(J,T,W)..

 $Lc(J,T,W)$  =e=  $Ls(J,T)$ - r\_spin\_depD\_u(J,T,W) + r\_spin\_depD\_d(J,T,W); RESERVE DPL SPIN G u(I,T,W).. r spin depG u(I,T,W) =l= R spin schG u(I,T); RESERVE DPL SPIN G  $d(I,T,W)$ .. r spin depG  $d(I,T,W)$  =l= R spin schG  $d(I,T)$ ; RESERVE DPL NSPIN  $G(I,T,W)$ .. r nspin dep $G(I,T,W)$  =l= R nspin sch $G(I,T)$ ; RESERVE\_DPL\_SPIN\_D\_u(J,T,W).. r\_spin\_depD\_u(J,T,W)=l= R\_spin\_schD\_u(J,T); RESERVE\_DPL\_SPIN\_D\_d(J,T,W).. r\_spin\_depD\_d(J,T,W)=l= R\_spin\_schD\_d(J,T);

## **GAMS**

\*\*\*\*\*\*\*\*\*\*\*\*\*\*\*\*\*  $\ast$ **MODEL** 

MODEL MCU /ALL/; MCU.optcr=0; **Option** iterlim =  $1e8$ ; **Option** reslim =  $1e10$ ; Option mip=cplex; SOLVE MCU USING mip MINIMIZING EC;

# Procurement-Consumer

M. Carrion, A. B. Philpott, A. J. Conejo and J. M. Arroyo, "A Stochastic Programming Approach to Electric Energy Procurement for Large Consumers," in IEEE Transactions on Power Systems, vol. 22, no. 2, pp. 744-754, May 2007.

# This is it!

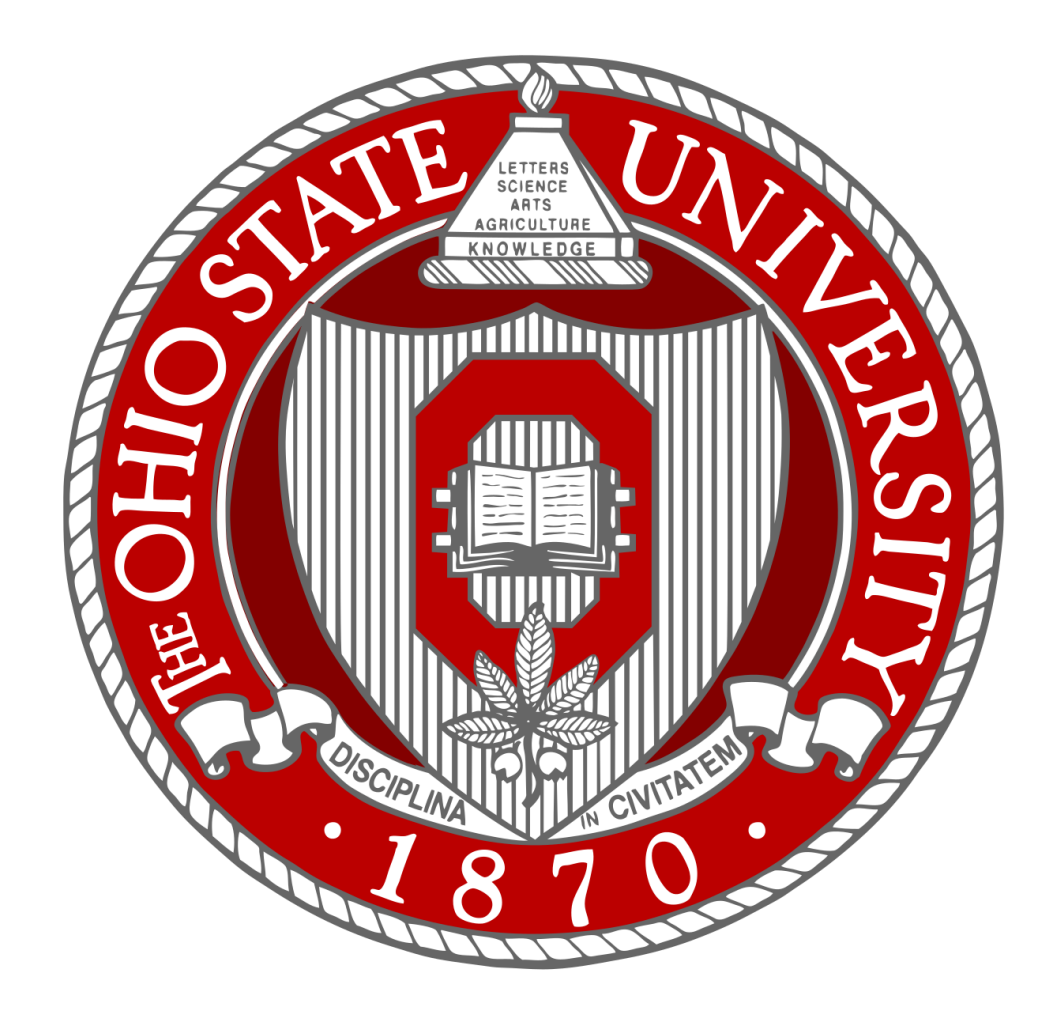